# **SURFEX** Suppression des variables globales

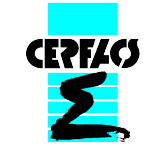

Gabriel Jonville, Andrea Piacentini, Isabelle d'Ast

5 juillet 2013

Objectif : supprimer les instructions THREADPRIVATE du parallélisme OpenMP

Etat des lieux du code : Nombre d'instructions OMP THREADPRIVATE : 2789 Nombre de subroutines : 2255 Nombre de fichiers : 1542

## Transformation du code se réalise en 2 phases :

Phase 1 : Pré-fixage des variables globales par le nom de la structure

Phase 2 : Passage par argument des structures

#### **Phase 1 : Pré-fixage des variables globales par le nom de la structure**

- 1. Transformation intermédiaire des modules avec
	- ajout d'une variable POINTER de type TYPE défini dans le module, avec THREADPRIVATE
	- suppression des POINTER des champs de la structure et des THREADPRIVATE associés
	- simplification des subroutines GOTO\_MODEL et ALLOC

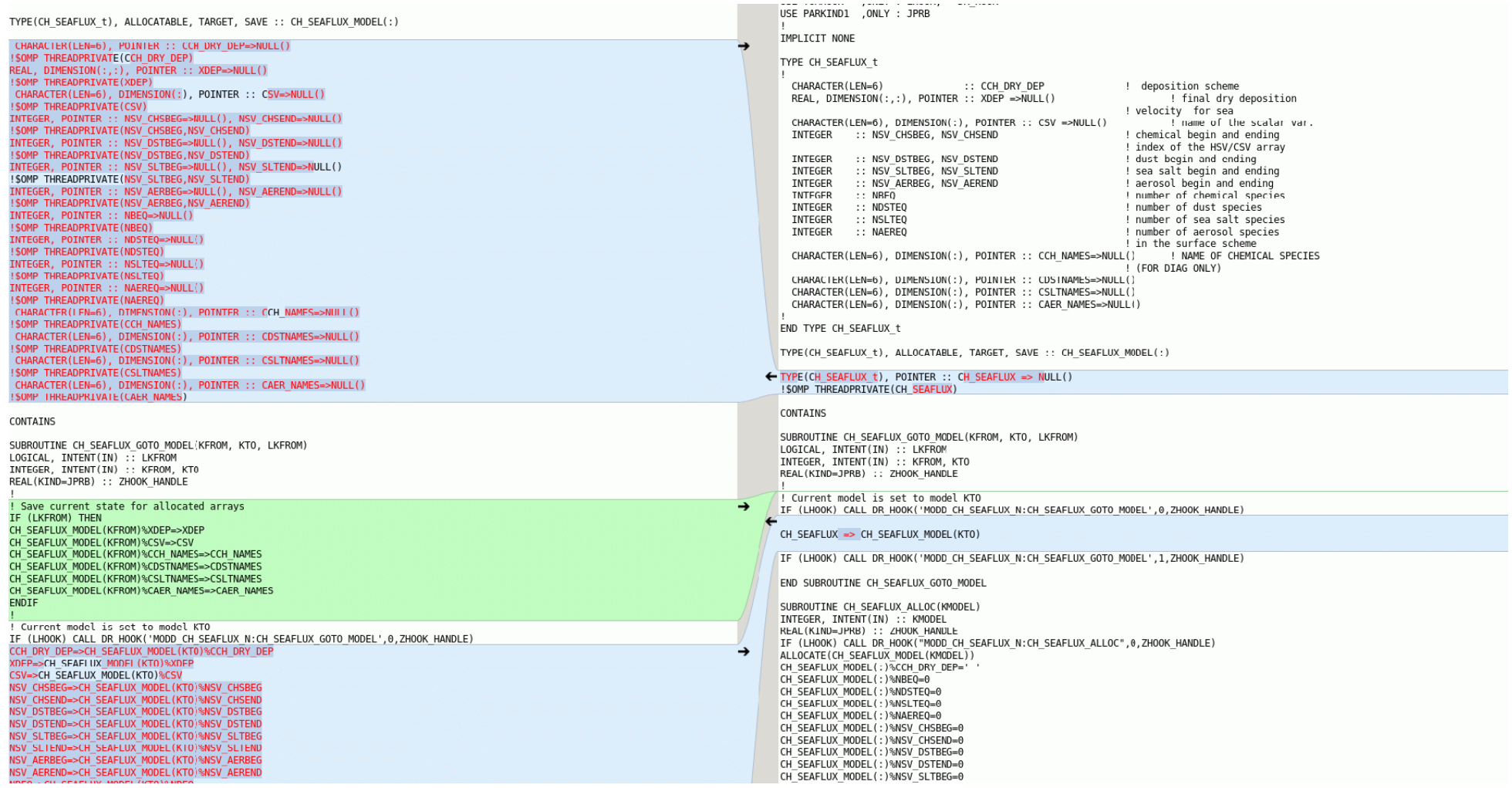

- 2. Transformation des subroutines utilisant ces modules
	- sur la ligne « USE MODD\_ », remplacement des variables globales par la structure
	- pré-fixage des variables globales par le nom de la structure

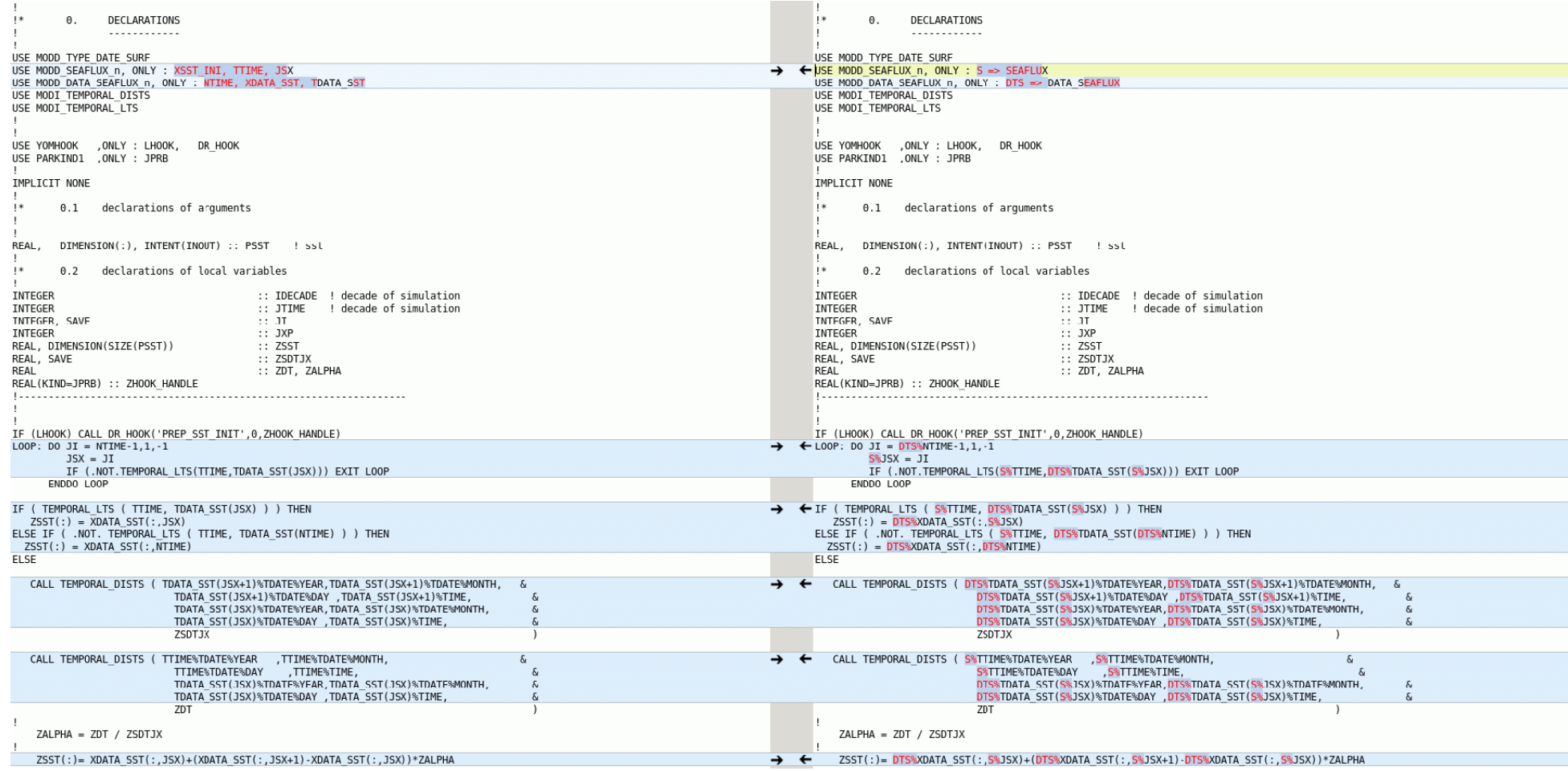

Résultats de cette première phase :

- le nombre d'instructions OMP THREADPRIVATE restantes est de 473 (sur 2789)
- le nombre de fichiers impactés est de 598 (sur 1542)

#### **Phase 2 : Passage par argument des structures**

- 1. Transformation des subroutines utilisant ces modules
	- mise en argument des structures
	- sur la ligne « USE MODD\_ », remplacement de la structure par le nom du TYPE
	- déclaration des structures

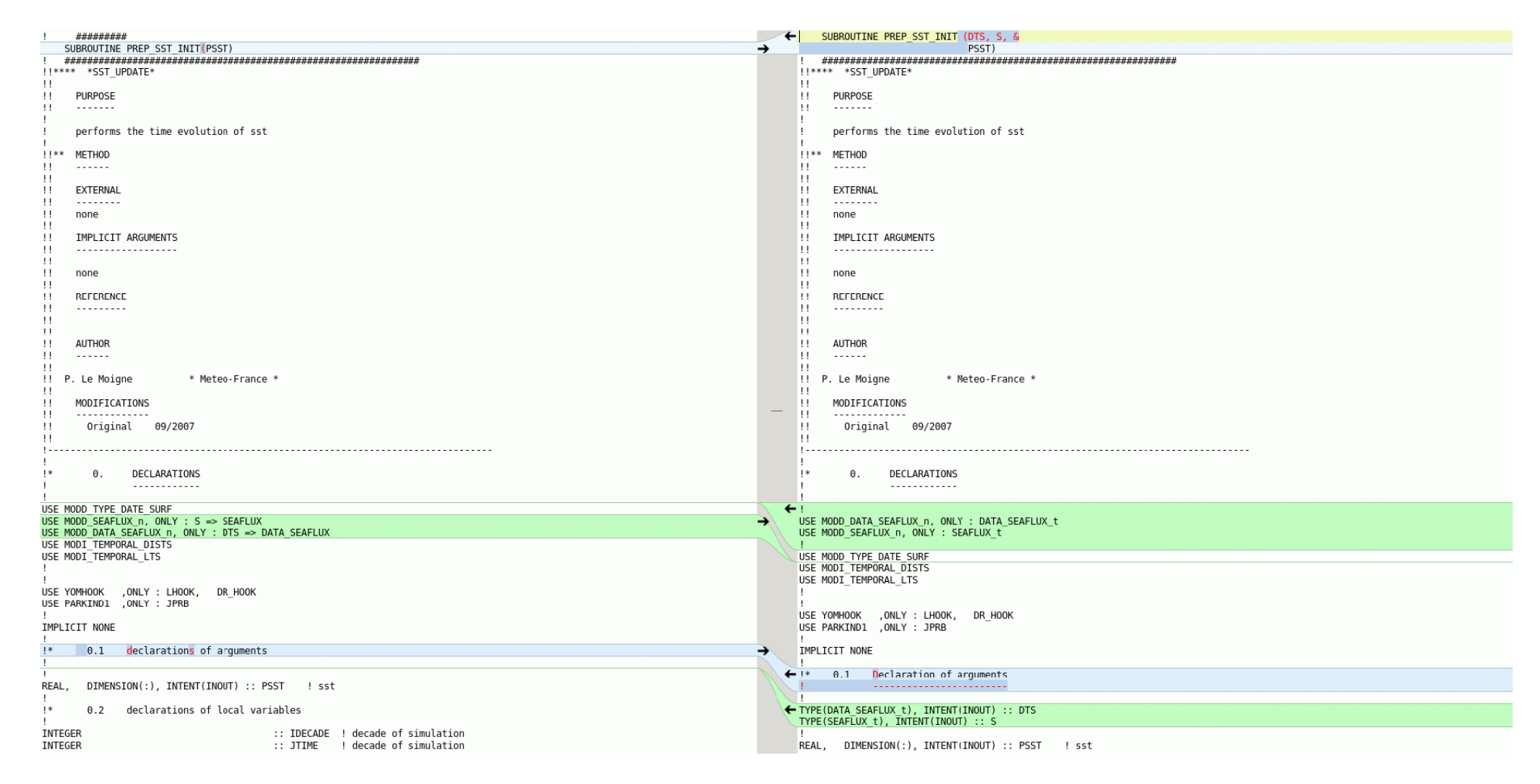

- 2. Transformation des modules
	- suppression du pointer de structure introduit précédemment
	- suppression de la subroutine GOTO\_MODEL

### **Modules particuliers avec THREADPRIVATE**

- les modules MODD PACK  $*$  : absence de TYPE => à introduire et traiter comme les autres
- les modules MODD\_IO\_SURF\_\* MODD MASK => à traiter à la fin MODD\_SURFEX\_MPI et \_OMP
- les « nouveaux » modules (version 7.3) définissant plusieurs TYPE :

MODD BEM n MODD\_DIAG\_MISC\_TEB\_n MODD\_TEB\_GREENROOF\_n MODD TEB n

MODD\_TEB\_GARDEN\_n => splités en 2 ou 4 pour définir un seul TYPE par module

mais il apparait dans ces modules des tableaux 2D de TYPE :

TYPE(BEM\_t), ALLOCATABLE, TARGET, SAVE :: BEM\_MODEL(:,:)

avec

SUBROUTINE BEM\_GOTO\_MODEL(KFROM, KTO, LKFROM, KFROM\_PATCH, KTO\_PATCH)